## <span id="page-0-0"></span>Package 'msdata'

April 13, 2017

<span id="page-0-1"></span>Version 0.14.0

Title Various Mass Spectrometry raw data example files

Author Steffen Neumann <sneumann@ipb-halle.de>, Laurent Gatto <lg390@cam.ac.uk>

Maintainer Steffen Neumann <sneumann@ipb-halle.de>, Laurent Gatto <lg390@cam.ac.uk>

Suggests xcms, mzR

ZipData no

Description Ion Trap positive ionization mode data in mzData file format. Subset from 500-850 m/z and 1190-1310 seconds, incl. MS2 and MS3, intensity threshold 100.000. Extracts from FTICR Apex III, m/z 400-450. Subset of UPLC - Bruker micrOTOFq data, both mzData, mzML and mz5. LC-MSMS files from proteomics experiments. PSI mzIdentML example files for various search engines.

biocViews ExperimentData, MassSpectrometryData

```
License GPL (>= 2)
```
NeedsCompilation no

### R topics documented:

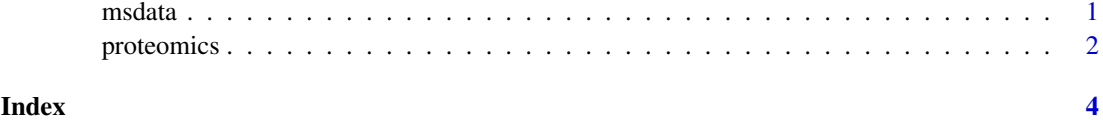

msdata *Sample FTICR, LC/MS and MS\$^n\$ data*

#### Description

x object containing a subset of LC/MS raw data from a Thermo Finnigan LCQ Deca XP The data is a subset from 500-850 m/z and 1190-1310 seconds, incl. MS2 and MS3, intensity threshhold 100.000. It was collected in positive ionization mode.

xs object containing a subset of FTICR data from a Bruker APex III FTICR. The data is a subset from 400-450 m/z, collected in positive ionization mode.

#### Usage

data(xs)

#### Format

The format is:

xs

#### Details

The corresponding raw mzdata files are located in the fticr and iontrap subdirectory of this package.

#### See Also

[xcmsSet](#page-0-1), [xcmsRaw](#page-0-1)

#### Examples

```
## The directory with the mzData LC/MS files
data(xs)
mzdatapath <- file.path(find.package("msdata"), "iontrap")
mzdatapath
files <- list.files(mzdatapath, recursive = TRUE, full.names = TRUE)
files
if (require(xcms)) {
## xcmsSet Summary
show(xs)
## Access raw data file
x <- xcmsRaw(files[1])
x
}
```
proteomics *Proteomics data in* msdata

#### Description

This function returns proteomics mass spectrometry files. These files are all stored in the proteomics directory in the msdata package. Each file/data is described in more details below.

#### Usage

proteomics(...)

#### Arguments

... Additional arguments passed to [list.files](#page-0-1).

<span id="page-1-0"></span>

#### proteomics 3

#### Details

• TMT\_Erwinia\_1uLSike\_Top10HCD\_isol2\_45stepped\_60min\_01.mzML.gz: A LC-MSMS data file containing iTRAQ 4-plex data. The data is described in more details in Gatto L. and Christoforou A. *Using R and Bioconductor for proteomics data analysis* (PMID [23692960\)](http://www.ncbi.nlm.nih.gov/pubmed/23692960). This file only contains a subset of the fill data (spectra 1002 to 1510) and was generated from the full data using msconvert (ProteoWizard release: 3.0.9283 (2016-1-11)) using following command

msconvert TMT\_Erwinia\_1uLSike\_Top10HCD\_isol2\_45stepped\_60min\_01-20141210.mzML --filter "index [1002,1510]" -o subset

The original file is available in the ProteomeXchange PXD000001 project.

An MS2 identification file, ident/TMT\_Erwinia\_1uLSike\_Top10HCD\_isol2\_45stepped\_60min\_01-20141210.mzid, generated searching the raw data against the *Erwinia carotovora* database (see reference above) is also available through the ident function.

• MS3TMT10\_01022016\_32917-33481.mzML.gz:A subset of 565 spectra from a currenly unpublished TMT 10-plex experiment run on an Thermo Orbitrap Lumos with synchronous precursor selection (SPS) MS3. Only the MS2 spectra were centroided during convertion using msconvert (ProteoWizard release: 3.0.9283 (2016-1-11)) using vendor libraries.

#### Value

A character with file names.

#### Author(s)

Laurent Gatto <lg390@cam.ac.uk>

#### See Also

For more access to mass spectrometry-based proteomics data, see the rpx and ProteomicsAnnotationHubData packages.

#### Examples

```
(f <- proteomics(full.names = TRUE))
```
library(mzR) openMSfile(f[1])

# <span id="page-3-0"></span>Index

∗Topic datasets msdata, [1](#page-0-0)

ident *(*proteomics*)*, [2](#page-1-0)

list.files, *[2](#page-1-0)*

msdata, [1](#page-0-0)

proteomics, [2](#page-1-0)

x *(*msdata*)*, [1](#page-0-0) xcmsRaw, *[2](#page-1-0)* xcmsSet, *[2](#page-1-0)* xs *(*msdata*)*, [1](#page-0-0)